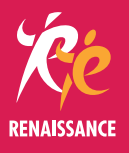

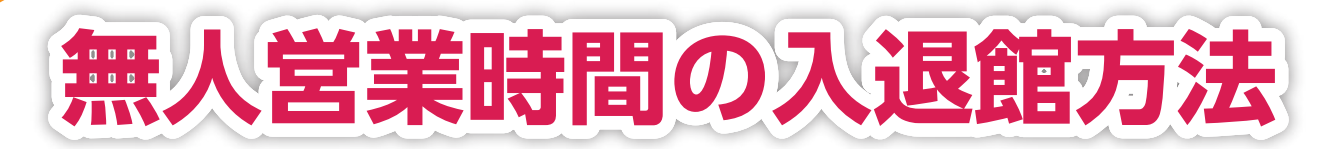

## Myルネサンス内の「マイページ」から、 無人営業時間ご利用クラブを設定いただくようになります。

クラブ切替後、10分後にIC付き会員証で入退館が可能となります。 尚、一度変更されると10分間は変更することができません。

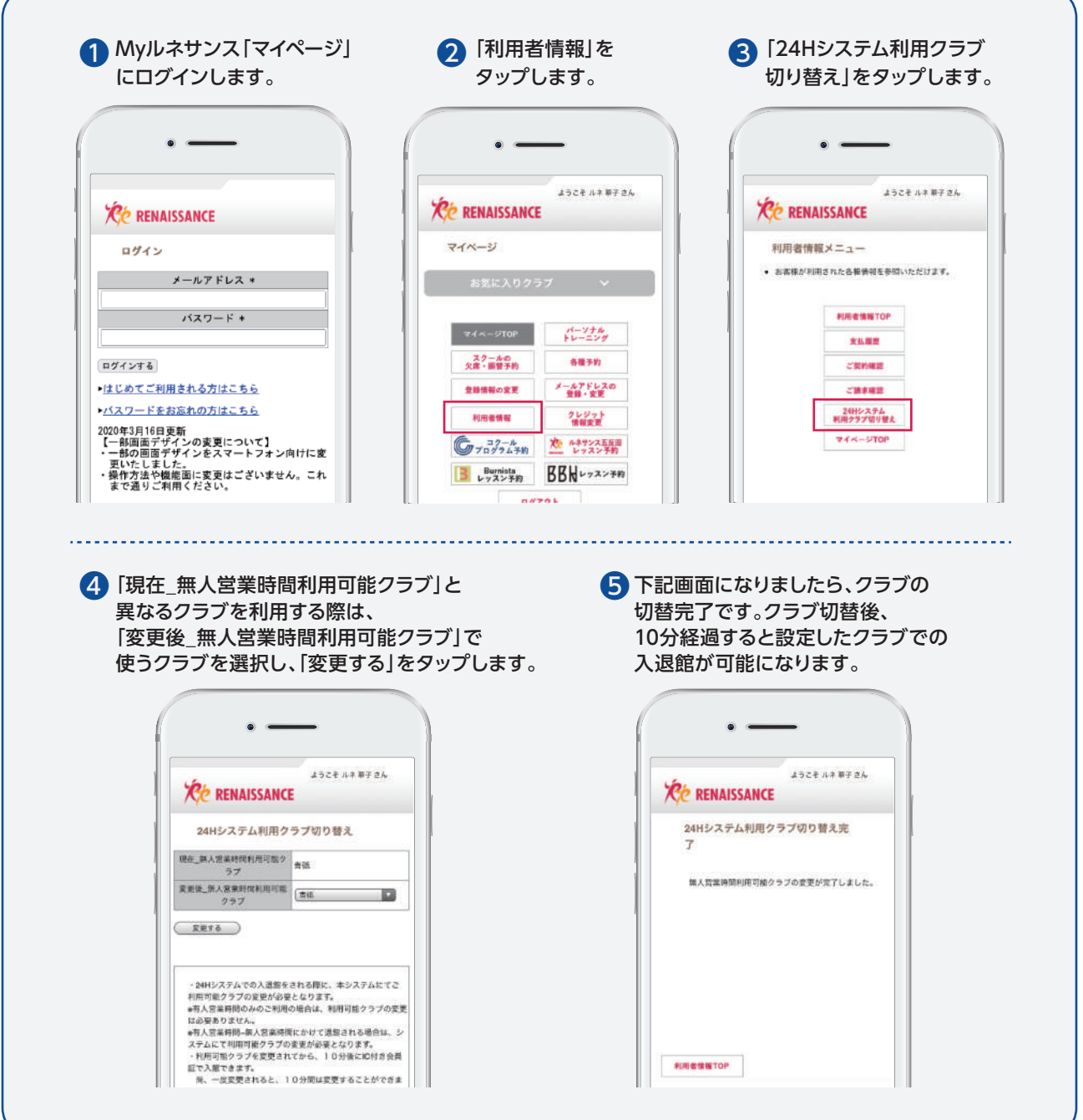